## **LUDWIG-MAXIMILIANS-UNIVERSITÄT MÜNCHEN**

## **ZEUGNIS FÜR MASTERSTUDIENGÄNGE DER FAKULTÄT FÜR PHYSIK**

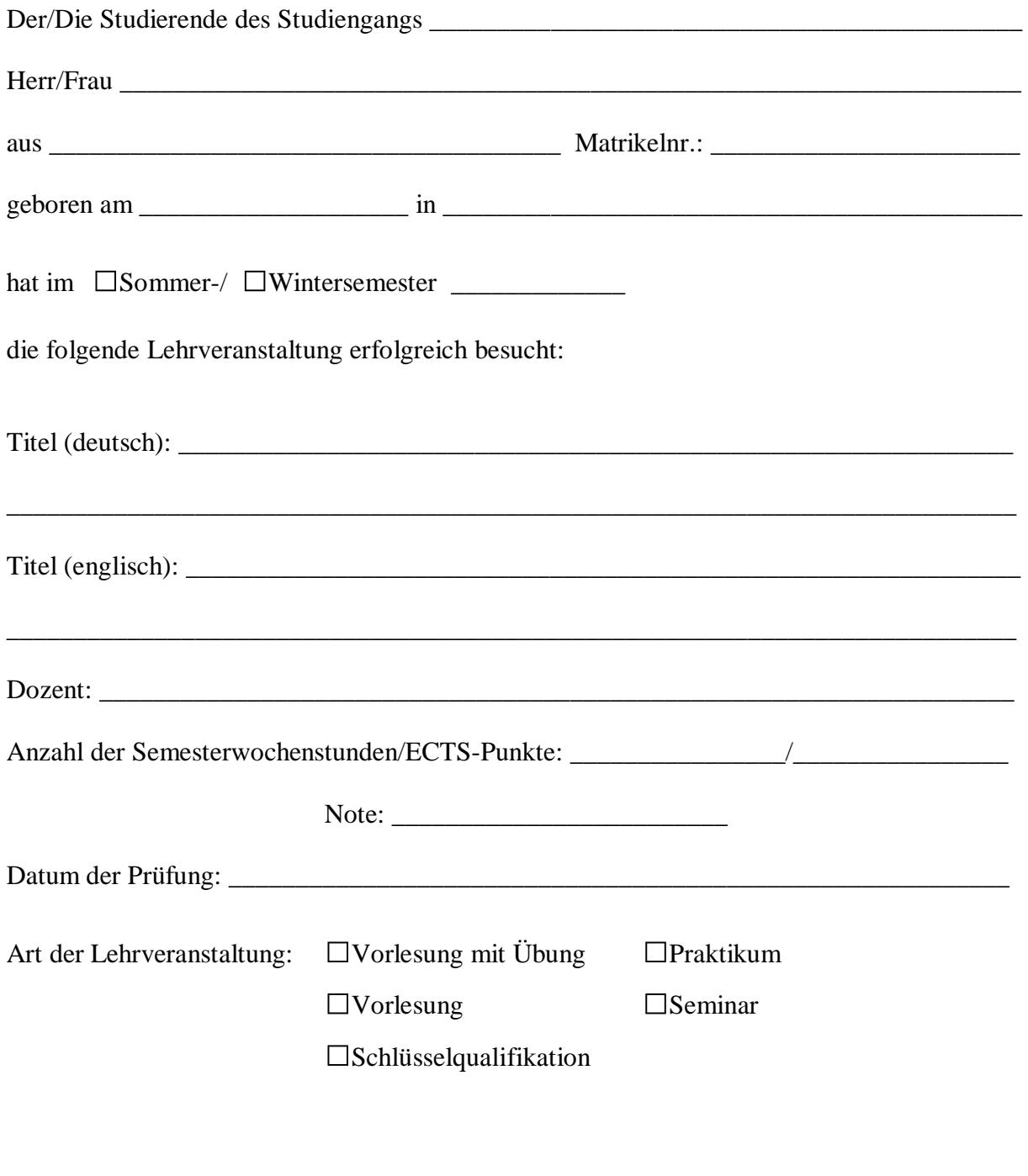

München, den\_\_\_\_\_\_\_\_\_\_\_\_\_\_\_\_\_\_ \_\_\_\_\_\_\_\_\_\_\_\_\_\_\_\_\_\_\_\_\_\_\_\_\_ Unterschrift des Dozenten